N×N (N>1) の表があり、表の各マスには整数値が格納されている。下図は、 N=6 の場合の例を示している。(1)および(2)の説明に従い、それぞれの関数を 適当なプログラミング言語を用いて作成せよ。整数 N は変数または定数として 別に定義されており、作成する関数で使用できる。

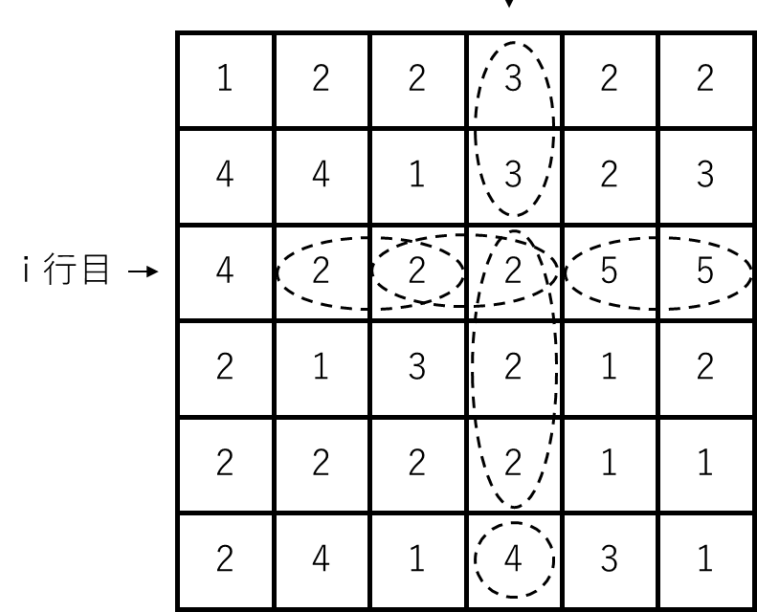

i列目  $\perp$ 

(1)表と行番号を与えて、その行に同じ数が隣接しているペアが何個あるかを求 める calc\_pair 関数を作成せよ。calc\_pair 関数は、表を示すデータ(配列な ど)と行番号の値(0~N-1 または 1~N の整数)を引数とし、ペアの個数を 返り値として返す。 図の例の場合、i 行目(行番号の値が i)のペアの個数は 3(2 のペアが 2 個、

5のペアが1個)なので、i 行目に対して calc\_pair 関数は 3 を返す。

(2)表と列番号を与えて、その列に 1 つ以上の同じ数が並んだ塊が何個あるかを 求める calc\_block 関数を作成せよ。calc\_block 関数は、表を示すデータ(配 列など)と列番号の値(0~N-1 または 1~N)を引数とし、塊の個数を返り 値として返す。

図の例の場合、j 列目の塊の個数は 3(3 の 2 つ並び、2 の 3 つ並び、4 の 1 つ並びの合計 3 個。「4」も 1 つの数で塊と考える) なので、j 列目に対して calc\_block 関数は 3 を返す。